## **6.lekce**

# **Převod z dvojkové do desítkové soustavy**

**MiroslavJílek**

### **Převod z dvojkové do desítkové číselné soustavy**

#### **Princip:**

Každou jedničku v zápise vynásobíme hodnotou 2<sup>exp</sup>. Hodnota exponentu se od desetinné tečky (čárky) oběma směry zvyšuje. Hodnota exponentu se vlevo i vpravo zvyšuje vždy o jedničku. Doleva (celá čísla) má první řád – první exponent hodnotu 0, druhý 1, třetí 2, atd... Za desetinou tečkou (čárkou) jsou hodnoty negativní, postupně -1, -2, atd...

#### **111001.01000111**

 $1*2^5+1*2^4+1*2^3+0*2^2+0*2^1+1*2^0+0*2^2-1+1*2^2-2+0*2^2-3+0*2^2-4+0*2^2-5+1*2^2-6+1*2^2-7+1*2^2-8=$ 

 $32+16+8+0+0+1+0+1/4+0+0+0+1/64+1/128+1/256$ 

 $57 + 64/256 + 4/256 + 2/256 + 1/256$ 

 $57 + 71/256$ 

 $57 + 0,27734375$ 

#### **57,27734375**

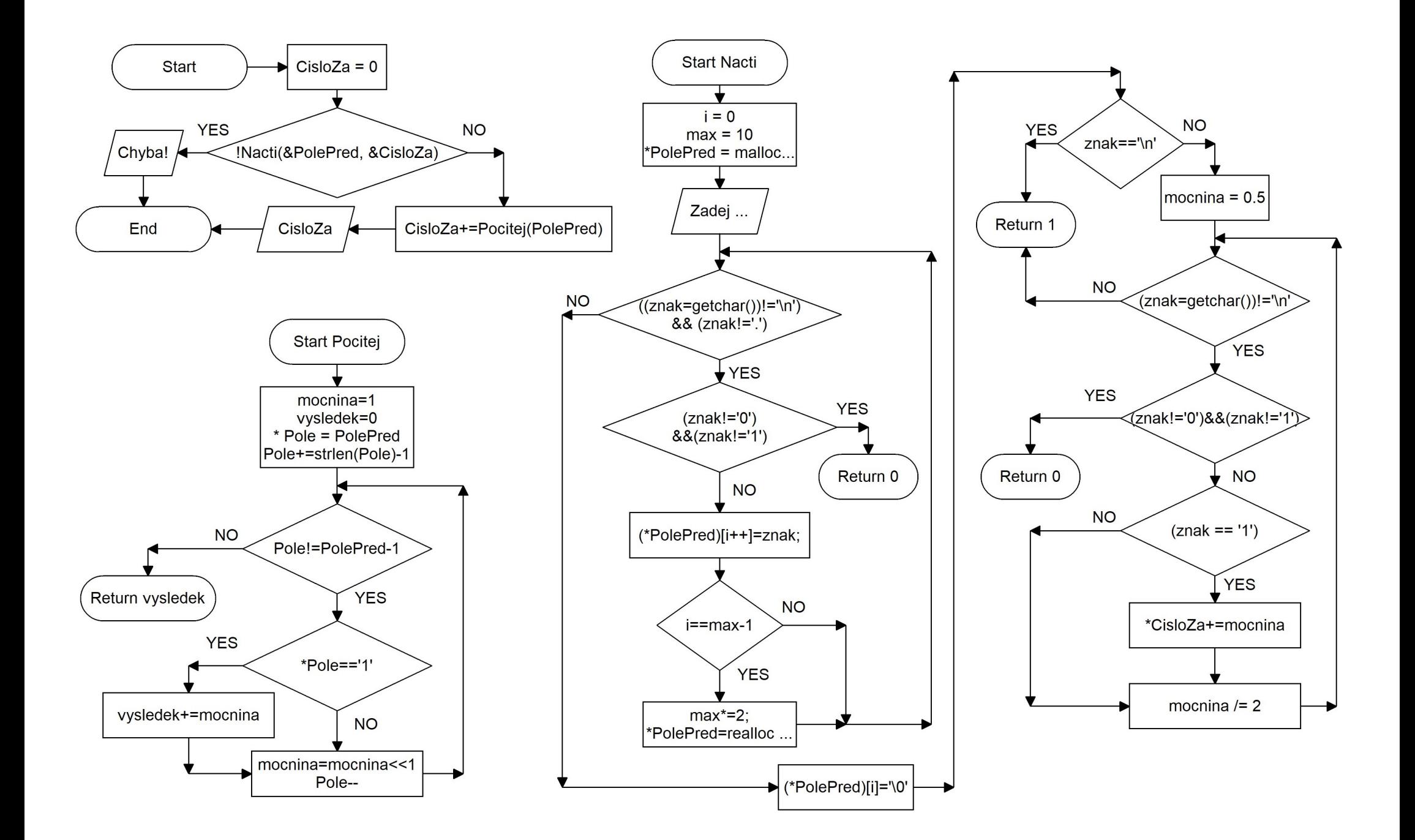

 $\#$ include  $\leq$ stdio.h $>$  $\#$ include  $\leq$ stdlib.h $>$ 

}

```
int Nacti(char **PolePred, double *CisloZa ) //ukazatel na ukazatel na char
\{int i=0, max=10;
     char znak;
      *PolePred = (char*)malloc(max*sizeof(char));
     printf("Zadej cislo v dvojkove soustave (desetinna tecka): ");
     while(((znak = getchar())! = \n\alpha'')\&&(znak! = \n'))
      {
           if ((znak!=0')&&(znak!=1')) return 0;
           (*PolePred)[i++]=znak;if (i=max-1){
                 max^*=2:
                 *PolePred=realloc(*PolePred,max*sizeof(char));
            }
      }
     (*PolePred)[i]=\0;
     if (znak=='\n') return 1;
     double mocnina=0.5;
     while((znak=getchar())!='\n') //prevod znaku za desetionnou carkou
      {
           if ((znak!='0')&(znak!='1')) return 0;
           if (znak=='1') *CisloZa+=mocnina;
           mocnina/=2;
      }
     return 1;
```

```
long long Pocitej(char *PolePred)
```
{

}

 $\{$ 

}

```
long long mocnina=1,vysledek=0;
     char * Pole = PolePred;Pole+=strlen(Pole)-1;//posuneme ukazatel (adresu) na posledni znak pole - Pole=&(Pole[strlen(Pole)-1]);
     while (Pole!=PolePred-1) //prevod cislic před carkou
      {
           if (*Pole=='1') vysledek+=mocnina; //jestli na adrese Pole je '1'
           mocnina=mocnina<<1; //nasobeni 2 – bitový posun doleva (doplneni nuly)
           Pole--;//posun adresy v PolePred o char vlevo (vyssi rad)
      }
     return vysledek;
int main (void)
     char * PolePred;
     double CisloZa=0;
     if (!Nacti(&PolePred, &CisloZa)) // posilame adresu adresy
      {
           printf("Chyba!\n");
           return 1;
      }
     CisloZa+=Pocitej(PolePred);
     printf("%lf\n",CisloZa);
     return 0;
```